# **Ibook Author User Manual**

This is likewise one of the factors by obtaining the soft documents of this **Ibook Author User Manual** by online. You might not require more become old to spend to go to the ebook commencement as without difficulty as search for them. In some cases, you likewise attain not discover the notice Ibook Author User Manual that you are looking for. It will utterly squander the time.

However below, with you visit this web page, it will be thus definitely simple to acquire as competently as download guide Ibook Author User Manual

It will not assume many time as we run by before. You can realize it though acquit yourself something else at house and even in your workplace. consequently easy! So, are you question? Just exercise just what we meet the expense of under as without difficulty as evaluation **Ibook Author User Manual** what you taking into account to read!

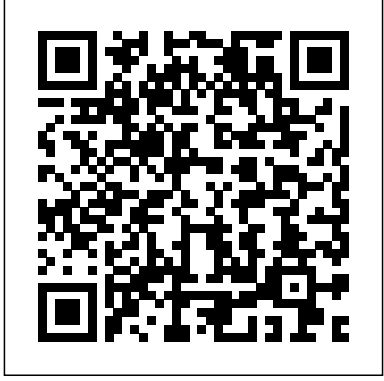

# *The Rust Programming Language (Covers Rust 2018)* Routledge

Calibre is an ebook library manager. It can view, convert and catalog ebooks in most of the major ebook formats. It can also talk to many ebook reader devices. It can go out to the Internet and fetch metadata for your books. It can download newspapers and convert them into ebooks for convenient reading. It is cross platform, running on Linux, Windows and OS X.

IBooks Author For Dummies Self-Pub Boot Camp

Learn how to create a lab manual that can be distributed to your students to perform experiments and record the results. In this course, author Mike Rankin builds on the lessons in iBooks Author for Teachers: Fundamentals and shows how to incorporate text from Microsoft Word, images, a vocabulary list, and a quiz to customize a basic iBooks template. This technique offers a great way to take your existing lessons and translate them into digital course materials. So You Think You Can Write? Watkins Media Limited Publish, market, and sell your own e-book Although creating an Author app, you can create rich, e-book seems fairly straightforward, it is not. You iPad, and this new For Dummies need to select and create a variety of formats that will be read on a variety of e-reader devices--and market and sell your book in a variety of ways. Before you take the plunge, get this practical guide. With clear instruction and sensible advice, it will help you navigate the often confusing, time-consuming, and costly world of self-publishing an ebook. The book gives you solid marketing tips for selling your more. Helps educators, small

and social media and how to build an online platform. It also discusses key technologies you'll encounter, including Smashwords, iBooks Author, Amazon, Microsoft Word, Open Office, Calibre, WordPress, Ejunkie, and others. Helps readers navigate the confusing, time-consuming, and often costly world of self-publishing Discusses publishing your iPad ean e-book Provides both technical how-tos as well solid marketing advice on how to sell your e-book using Facebook, Twitter, Goodreads, and other social media sites Covers essential technologies, such as Smashwords, iBooks Author, Amazon, Microsoft Word, Open Office, Calibre, WordPress, and E-junkie Explores e-book devices, including Kindle, Kobo, Sony Reader, Nook, iPad, and other tablets Delves into the nitty-gritty of e-book formats Before you self-publish your e-book, start first with Publishing eBooks For Dummies. International Handbook of E-Learning Volume 2 IGI Global Design and create your own e-book using the groundbreaking iBooks Author app With Apple's iBooks interactive books for use on the handy portable guide shows you just how to do it. Whether you want to create textbooks, training materials, marketing reports, or awesome product manuals with dynamic content, this book takes you through the process. Plunge in, and you'll soon learn how to create an iPad e-book with all the bells and whistles, including video, interactive widgets, text, tables, figures, colors, cool fonts, and

e-book, including using blogging publishers, trainers, authors, or entrepreneurs create their own ebooks using the new iBooks Author software Covers the software as well as book-building basics, such as adding text, color, tables, and figures Shows you how to include dynamic content, like video, presentations, interactive widgets, charts, and web components book to the iBookstore iBooks Author For Dummies is what you need to get your book off the ground and into the hands of readers in a hurry! Scrivener Absolute Beginner's Guide A&C Black Presents a guide to the latest features of the word processing program, covering such topics as organizing research, using project templates, creating and organizing the Binder, tracking scene elements, and compiling manuscripts for submission. **Your iPad at Work (Covers iOS 5.1 on iPad, iPad2 and iPad 3rd generation)** John Wiley &

#### Sons

Learn how to create a lab manual for your students with iBooks Author.

**Meet iBooks Author** Pearson Education Winner of the AECT Division of Distance Learning (DDL) Distance Education Book Award! This handbook provides a comprehensive compendium of research in all aspects of mobile learning, one of the most significant ongoing global developments in the entire field of education. Rather than focus on specific technologies, expert authors discuss how best to utilize technology in the service of improving teaching and learning. For more than a decade, researchers and practitioners have been exploring this area of study as the growing popularity of smartphones, tablets, and other such devices, as well as the increasingly sophisticated applications for these devices, has allowed educators to accommodate and support an increasingly mobile society. This handbook provides the first authoritative account of the theory and research that underlies mobile learning, while also exemplifying models of current and future practice. *Alex's Simple Guide to OS X Yosemite* Routledge Open the door to Apple's iBooks Author, and learn to prepare content, lay it out, and add interactivity to create groundbreaking ebooks for the amazing iPad.

## **Set Yourself Up to Self-Publish: A Genealogist's Guide** IGI Global

### iPad 2: The Missing Manual Flying M Productions

Offers information on using the iPad for business, covering such topics as connecting to a network, syncing email, using productivity apps, and customizing Siri.

Apple is leading the pack again-this time with a new ebook creation application that pushes the limits of ebook publishing. iBooks Author makes it easy for Mac users to create "multi-touch" ebooks that combine text, images, video, and interactive elements with finely tuned page layouts. "iBooks Author: Publishing Your First Ebook" helps you learn how to take advantage of iBooks Author's amazing feature set to create your own ebooks without a lot of trial and error experimentation. Using an illustrated, step-bystep approach, it guides you through the creation of a sample ebook with features you're sure to want in your own ebook publications. Creating Fixed-Layout EBooks iBooks Author For Dummies

Often referred to as "children's ebooks," "picture ebooks," "photo books," and similar monikers, fixed-layout ebooks are visuallyrich layouts that offer much more than standard EPUB and KF8 format ebooks for iPad, iPhone, Kindle, Kindle Fire, Nook, Sony Reader, Kobo, and more. Fixed-layout ebooks behave very much like PDFs or even digital magazines, displaying the design, typography, and page geometry exactly as designed on all devices. This specialty type of ebook tends to be very reliant on imagery, either or both as inline graphics or page background images, and sometimes even as spread-spanning images. They support advanced typographic control and pixelprecise layout, and they can contain read-along, on-demand, or ambient audio. Limited twenty years of experience as a writer, self-publisher, interactivity may also be achieved through JavaScript integration. Objects can be placed anywhere on the page, aligned relative to one another, with absolute precision, and type control goes far beyond standard, flowable EPUB in the forms of support for any font (with embedding), accurate line wrapping, hyphenation, leading control, tracking (letter spacing), and even multiple columns. Fixedlayout EPUBs may have real sidebars, note or tip boxes, and live text image captions. And, like flowable EPUBs, all the text—even in such special features—is searchable, live text. All of these features make fixed-layout ebooks ideal for such projects as children's books, cookbooks, travel journals, photography and design books, game guides, and any other project where page presentation is important to reader experience and sales. ePublishing with InDesign: Creating Fixed-Layout eBooks will teach you: Understanding Fixed-Layout

...the most comprehensive and up-to-date guide for anyone new to self-publishing. Highly recommended." —Joel Friedlander, The Book Designer "...a must-read for anyone thinking about publishing their own works. She's a great friend to the indie community and provides this valuable resource as a gift of love." —Robin Cutler, Director of IngramSpark This 2020 5th edition of the Self-Publishing Boot Camp Guide for Independent Authors offers advice on marketing, editing, design, book production, and business author needs. It's meant for authors willing to do the work to create a readership and make real money from their books. It's meant for authors who want to do it all themselves and for those who want to hire out all or part of the tasks toward publishing. Authors who wish to set up a business as a small press will also benefit from the processes spelled out here. From beta publishing to distribution to media relations, authors will learn how to set a foundation for success from the idea stage to a quality, finished book. The step-by-step process includes recommendations for self-publishing products, tools, and services from reputable companies that are proven and trusted to help authors succeed. Reader's updates keep authors abreast of new offerings and changes in the selfpublishing industry. Carla King has more than web developer, and book consultant. She started selfpublishing in 1995 as a technology and travel writer. In 2010, she founded the Self-Publishing Boot Camp series of books, workshops, and online courses. She has been connected with the Silicon Valley selfpublishing technology industry from its inception and has served as a trusted advisor to authors eager to use the tools to reach readers.

eBooks Planning a Fixed-Layout eBook Creating Fixed-Layout in InDesign Adapting the HTML Editing the CSS Adding Advanced Features Creating Read Aloud Narration Creating Fixed-Layout for Kindle Converting Fixed-Layout for Nook Creating Fixed-Layout for Sony Reader Creating Fixed-Layout for Kobo Other Fixed-Layout Creation Tools Creating Fixed-Layout eBooks by Pariah S. Burke is a companion to ePublishing with InDesign CS6 by Pariah S. Burke (ISBN: 9781118305591, Dec. 2012, Sybex), which is a prerequisite title, and is part streams—workshops, videos, niche markets, of the ePublishing with InDesign series of books, videos, and instructor materials. *Calibre Manual* libreriauniversitaria.it Edizioni

A Newbies Guide to Ibooks Author Elsevier The industry bible for communication design and illustration professionals, with updated information, listings, and pricing guidelines. Graphic Artists Guild Handbook is the industry bible for communication design and illustration professionals. A comprehensive reference guide, the Handbook helps graphic artists navigate the world of pricing, collecting payment, and protecting their creative work, with essential advice for growing a freelance business to create a sustainable and rewarding livelihood. This sixteenth edition provides excellent, up-to-date guidance, incorporating new information, listings, and pricing guidelines. It offers graphic artists practical tips on how to negotiate the best

deals, price their services accurately, and create contracts that protect their rights. Sample contracts and other documents are included. For the sixteenth edition, the content has been reorganized, topics have been expanded, and new chapters have been added to create a resource that is more relevant to how graphic artists work today. Features include: More indepth information for the self-employed on how to price work to make a sustainable living and plan for times of economic uncertainty. A new chapter on using skills and talents to maximize income with multiple revenue

passion projects, selling art, and much more. Current U.S. salary information and freelance rates by discipline. Pricing guidelines for buyers and sellers. Up-to-date copyright registration information. Model contracts and forms to adapt to your specific needs. Interviews with eleven selfemployed graphic artists who have created successful careers,using many of the practices found in this Handbook.

*Handbook of Statistical Analysis and Data Mining Applications* Lulu Press, Inc This hands-on guide steers you through how to lay out your Multi-Touch ebook. Starting with picking a template, you learn how to add and use text, import from Pages and Word, and create a table of contents. You discover how to work with objects, widgets, photos, images, and shapes, and how to insert and format tables. This practical, approachable guide will quickly help you start creating Multi-Touch ebooks! Table of Contents: Introduction Setting Up Your Book Adding and Formatting Text Inserting Media, Images, and Shapes Inserting and Formatting Tables Inserting and Formatting Charts Previewing Before You Publish Publishing Your Book

Information and Technology Literacy: Concepts, Methodologies, Tools, and Applications John Wiley & Sons

How can apps be used to foster learning with literacy across the curriculum? This book offers both a theoretical framework for considering app affordances and practical ways to use apps to build students' disciplinary literacies and to foster a wide range of literacy practices. Using Apps for Learning Across the Curriculum presents a wide range of different apps and also assesses their value features methods for and apps related to planning instruction and assessing student learning identifies favorite apps whose affordances are most likely to foster certain disciplinary literacies includes resources and apps for professional development provides examples of student learning in the classroom A website (www.usingipads.pbworks.com) with resources for teaching and further reading for each chapter, a link to a blog for continuing conversations about topics in the book (appsforlearningliteracies.com), and more enhance the usefulness of the book. Self-Publishing Boot Camp Guide for Independent Authors, 5th Edition No Starch Press Your iPad at Work, Second Edition

Supercharge your business effectiveness with their readers. any model of iPad– in the office, on the road, <u>IBooks Author for Teachers: Creating a Lab</u> everywhere! Do you have an iPad? Put it to work! If you're a manager, entrepreneur, or Creativity is surrounded by such mystique. It memory usage) in combination with highprofessional… a consultant, salesperson, or freelancer… this book will make you more efficient, more effective, and more successful! muses rather than people. We now know that languages. The authors of The Rust Your iPad at Work includes the latest information about the new iPad (third generation) and iOS 5.1, but also applies to the original iPad and iPad 2. It' spacked with easy, nontechnical business solutions you can use right now–each presented with quick, foolproof, full-color instructions.Securely connect your iPad to your network; sync your email, contacts, calendar, Office documents, and smartphone; In this much-anticipated book from acclaimed make the most of iPad' slatest productivity apps; capture up-to-the-minute news and financial data; even discover powerful specialized apps for your job and your industry. You already know how much fun your iPad is, now discover how incredibly productive it can make you! • Secure your iPad with passwords and data encryption • Connect your iPad to a wireless printer • Discover today's most powerful iPad business apps • Manage contacts and relationships using your iPad and the VIPorbit app • Do your word processing, spreadsheet and database management while on the go • Access your email and surf the Web from almost anywhere • Make winning about the big ideas • A chapter on each of the sales and business presentations from your iPad • Read PC and Mac files, from Microsoft Office to Adobe PDF • Manage your next project from your iPad • Use your iPad more efficiently on the road and while traveling • Manage your company's social networking presence from your tablet • Hold iPad-based video conferences and virtual meetings • Use your iPad as an ebook special section at the end of each chapter to help reader, and find the best new business and productivity books online • Reduce your communications costs with FaceTime and Skype • Create and distribute iPad content, or have a custom app developed for your business • Add hardware and accessories that make your iPad even more useful *Strangers To Superfans: A Marketing Guide to The Reader Journey* Que Publishing iBooks Author is the first interactive publishing tool of its kind, giving authors, publishers, and content creators the ability to right now. create interactive books in an easy-to-use "what you see is what you get" environment. iBooks Author allows for easy creation of beautifully designed pages – there's no design expertise or knowledge required to bring ideas to life.This is a must have beginners guide for any author who

wants to create dynamic looking books for

Manual Pearson Education

seemed so magical to the ancient Greeks that level ergonomics, eliminating the hassle they attributed the moment of inspiration to traditionally associated with low-level a process. It shows that there are certain steps Core Team, share their knowledge and you need to follow before you can be struck experience to show you how to take full by that moment of creative genius. It shows you how to get your mind into the right place to creating robust and scalable programs. to come up with ideas. And it gives you some You'll begin with basics like creating techniques to help you approach problems in functions, choosing data types, and binding different ways.

Your IPad at Work Routledge blogger Vicki Davis (Cool Cat Teacher), you'll learn the key shifts in writing instruction necessary to move students forward in today's world. Vicki describes how the elements of traditional writing are being reinvented with cloud-based tools. Instead of paper, note taking, filing cabinets, word processors, and group reports, we now have tools like ePaper, eBooks, social bookmarking, cloud syncing, infographics, and more. Vicki shows you how to common mistakes. She also helps you teach digital citizenship and offers exciting ways to build writing communities where students love to learn. Special Features • Essential questions at the start of each chapter to get you thinking nine essential cloud-based tools--ePaper and eBooks; digital notebooks; social bookmarking; cloud syncing; cloud writing apps; blogging and microblogging; wikis and website builders; online graphic organizers and mind maps; and cartoons and infographics • A wide variety of practical ways to use each tool in the classroom

• Alignments to the Common Core State Standards in writing • Level Up Learning--a you review, reflect on, and apply what you've learned • Writing tips to help you make the best use of the tools and avoid common pitfalls

• A glossary of key terms discussed in the book • Useful appendices, including reproducible material for your classroom No matter what grade level you teach or how much tech

was baloney. This book exposes creativity as Programming Language, members of the Rust select the right tool, set it up quickly, and prevent programming techniques You'll find plenty of programming language that helps you write faster, more reliable software. Rust offers control over low-level details (such as advantage of Rust's features--from installation variables and then move on to more advanced concepts, such as: • Ownership and borrowing, lifetimes, and traits • Using Rust's memory safety guarantees to build fast, safe programs • Testing, error handling, and effective refactoring • Generics, smart pointers, multithreading, trait objects, and advanced pattern matching • Using Cargo, Rust's built-in package manager, to build, test, and document your code and manage dependencies • How best to use Rust's advanced compiler with compiler-led code examples throughout the book, as well as three chapters dedicated to building complete projects to test your learning: a number guessing game, a Rust implementation of a command line tool, and a multithreaded server. New to this edition: An extended section on Rust macros, an expanded chapter on modules, and appendixes on Rust development tools and editions.

experience you have, you will benefit from Vicki's compelling and practical ideas. As she emphasizes throughout this essential book, teaching with cloud-based tools has never been easier, more convenient, or more important than *Ibooks Author: Publishing Your First EBook* Thomas Nelson The official book on the Rust programming language, written by the Rust development team at the Mozilla Foundation, fully updated for Rust 2018. The Rust Programming Language is the official book on Rust: an open source systems